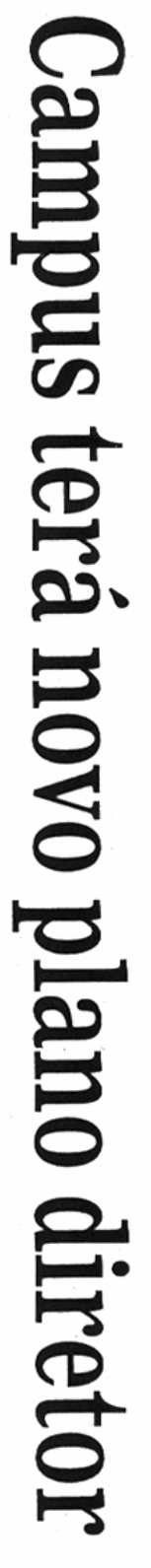

Redução da emissão de CO2 está entre as ações socioambientais que devem ser adotadas a partir de 2008

Marcelo Germano/JP

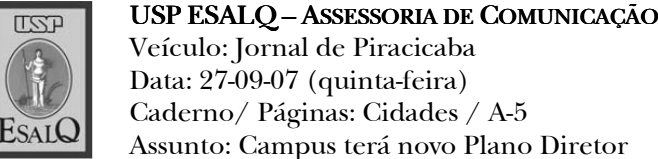

Veículo: Jornal de Piracicaba Data: 27-09-07 (quinta-feira) Caderno/Páginas: Cidades / A-5 Assunto: Campus terá novo Plano Diretor

mas para reduzir as emissões de o sistema de gestão do PDS. Na considerou as emissões veiculacarbono (C02), estimadas em Emissão de Carbono definiu que apresentação de ontem, o GT das diretrizes a serem seguidas. emissão de carbono é um deles) parte dos sete grupos de trabalho preendeu a apresentação por gunda etapa do PDS, que comdo Campus, pro-Ambientais (UGA) União dos Grupos coordenador da 2004, o Brasil emitura), em 2005. Em clear na Agricultro de Energia Nures e do rebanho bovino da Esalq Queiroz, deverá determinar forpativo (PDS) do campus Luiz de A tor Socioambiental Partici-(GT) que integram o PDS (o de plementado no início de 2008. ser concluido em dezembro e imper, o PDS devera fessor Miguel Cootoneladas de CO2. tiu 323 milhões de Luiz de Queiroz) e do Cena (Cen-Escola Superior de Agricultura 1.950 toneladas ao ano. O estudo A última etapa deverá definir Ontem, foi apresentada a se Segundo implantação do Plano Dire rguada@ppornal.com.br RODRIGO GUADAGNIM  $\circ$ toneladas/ano estimada em Emissão de carbono é 1.950 guidas: a primeira prevê a redu-<br>ção e a compensação das emissidade. to em todos os niveis da universiças estaria redução do uso de dade", disse. Entre essas mudan-

diesel da frota da própria univerto de áreas do campus) e a seguntuição dos combustiveis seria tivos, sobretudo nos veículos à da o uso de combustiveis alternasões (por meio do reflorestamen-Uma hipóteses para a substi

rante universitário, somada a de cozinha residual do restaude biodiesel, aproveitando o oleo uma coleta com alunos, professopor meio da fabricação própria res e funcionarios do campus.

a serem trabalhaprincipals pontos meu, tização dos fredos é a conscien-Bacchi Bartolo-Carbono, Daniela GT Emissão de coordenadora do Segundo um gos e<br>B

qüentadores do campus, para uma mudança de comportamenque reduzam as emissões. "E fundamental que haja

carros para acessar o campus. considerada a metodologia fortidade de emissões anuais, foi roz, em 2005. Para definir a quantrados no campus Luiz de Queiem conta os 1.667 carros cadas-O levantamento do GT levou

duas diretrizes deverão ser se-

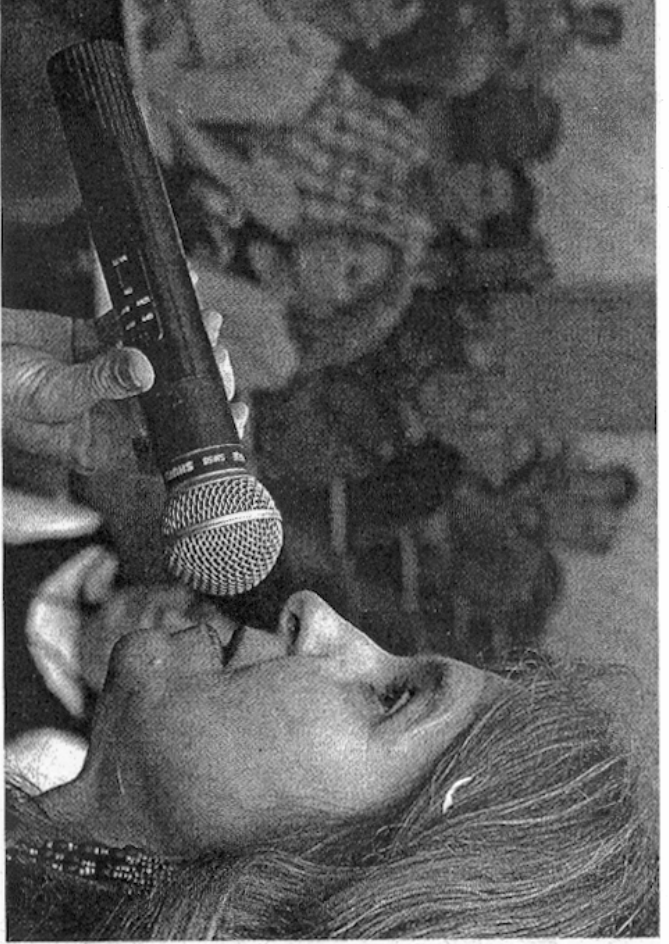

Profissionais apresentaram ontem diretrizes do plano que deve ser concluído em dezembro **ENCOMTRO** 

e a quilometragem rodada (o esqüentador do campus percorre culo, o tipo do combustivel usado cia e Tecnologia, que compreennecida pelo Ministério de Ciên-8,5 KM, em média) tudo considerou que cada frede o tipo do motor, a idade do vei-

bovino, com 560 cabeças, responchama a atenção é o de o rebanho **REBANHO** - Um dado que

> de por cerca de 40% das 1.950 to-Ciência e Tecnologia. por cerca de 60% das emissões. A fornecida pelo Ministério da metodologia usada também enquanto os veículos respondem neladas de CO2 emitidas em 2005, fol

duz essas emissões", afirma Dalhoria da alimentação do gado reestudos que indicam que a memais dificeis de ser obtidas. "Há Nesse caso, as reduções são

carbono.

são dos hábitos alimentares. que os dados sugerem uma reviniela. Ela afirma, no entanto,

o potencial 21 vezes maior que o<br>CO2 para contribuir com o efeito foi convertido em 21 quilos de estufa — cada quilo de metano do na ruminação. O metano tem mente, pelo metano (CH4) expelipelos excrementos e, principal-As emissões bovinas ocorrem